# **QUICKSTART**

### **Become The AWS Certified Solution Architect Associate**

**Modality: Self-Paced Learning Duration: 15 Hours SATV Value: CLC: NATU: SUBSCRIPTION: Learn, Master**

#### **This course prepares you for the SAA-C01 Exam leading to SAA-C01 Certification. This course does not include the Official Exam Voucher, however, you can request to purchase the Official Exam Voucher separately.**

The benefits for cloud computing are numerous including flexibility and cost efficiency, and it is no wonder that many companies are now turning to cloud infrastructures to help store data or even aid in development. With your entire company's heart and soul on the cloud, you definitely need a solution architect who knows what he's doing.

This is why having an experienced AWS certified architect is something a lot of companies are now investing in. Amazon is currently on the forefront of cloud technology with its Amazon Web Services and has offered a complete certification course to help developers validate their knowledge and experience with the AWS system. If you want add a couple extra zeros to your paycheck or want a higher position, then you definitely want to get your hands on the AWS Solution Architect Associate certification.

And we have just the right study guide to help you ace that test! Our AWS Solution Architect Associate Course has been designed for any newbies as well as experienced AWS architects that want to pass this detailed exam. This comprehensive study guide will not only help you prepare for the AWS certification, but it can also be used for learning the ins and outs of the AWS system.

Armed with theory, examples and quizzes, newbies as well as experienced developers can use this course to either learn AWS or brush up their skills on the system. From basics such as introduction to cloud computing, security, IAM, as well as more difficult concepts such as AWS Object Storage and CDN, managing databases and content delivery – this guide has got your covered.

By the end of this course, you will be prepared for facing the concepts mentioned on the curriculum:

- Designing and deploying scalable, highly available, and fault tolerant systems on AWS
- Lift and shift of an existing on-premises application to AWS
- Ingress and egress of data to and from AWS
- Selecting the appropriate AWS service based on data, compute, database, or security requirements
- Identifying appropriate use of AWS architectural best practices
- Estimating AWS costs and identifying cost control mechanisms

# **QUICKSTART**

Here is a break down of what you will find in this course:

- Introduction to AWS including cloud computing, examination details, and getting started with AWS and console
- Security and Identity Management Compliance understanding IAM, Key Management Services, and AWS Sheild.
- Introduction and Configuration of Amazon EC2 Creating an EC2 instance, creating AMIs, deploying EC2s, load balancers, bootstrap scripts, etc.
- AWS Object Storage and CDN S3, Glacier and Cloud Front Creating an S3 bucket, version control, Amazon Elastic File System
- Content Delivery Using AW S Route53 Service configuring DNS, registering your Domain Name, Using Route53, and assigning different policies
- Managing Databases on AWS Introduction to AWS Database, launching RDS instances, configuring warehousing, deploying ElastiCache, etc.
- Configure Networking and Content Delivery VPC, Cloud Front And ELB Building your own custom VPC, configuring VPN DNS, ELB's & VPCs, NATs vs Bastions, etc.
- Using Messaging and Application Services SQS, Amazon Pinpoint Services, SWF , SNS , Amazon API Gateway, and Amazon Transcoder
- Using Kinesis Streams Understanding Kinesis and creating streams

Enroll now and let's get started studying!

#### **Prerequisite:**

Basic knowledge of Linux is required to complete the course

### **Course Outline:**

#### **SECTION 1 : Introduction**

• Intro Preview

### **SECTION 2 : Introduction to AWS**

- Introduction to Cloud computing Part 1 Preview
- Introduction to Cloud computing Part 2
- Introduction to AWS
- AWS CSA Certification Details

#### **SECTION 3 : Security and Identity Management Compliance**

- Introduction to EC2 Preview
- Started with AWS Signup
- Understanding IAM
- Create IAM Users and Policies Part 1
- Create IAM Users and Policies Part 2
- Creating IAM Groups and Assigning Policies to Group
- Creating IAM Customer Policies

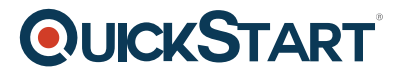

- Creating IAM Roles
- Creating Roles for Different Accounts
- Understanding Key Managment Services(KMS)
- Create and Assign KMS Key

#### **SECTION 4 : Introduction and Configuration of Amazon EC2**

- Create an Ec2 Instance Part 1
- Create an Ec2 Instance Part 2
- Connecting EC2 Instance using Putty
- Create Windows Instance
- Connect Windows Instance using RDP
- Security Groups
- EBS and Volumes
- Creating Attach and Access Volumes on Windows Instance
- Create Attach and Mount Volumes on Linux Instance
- Create and Restore Snapshot
- Create and Deploy AMI Images
- Understanding Instance Lifecycle
- Monitoring EC2 Instances Part 1
- Monitoring EC2 Instances Part 2
- Enable and Configure Status Check and Cloud Watch Services Part 1
- Enable and Configure Status Check and Cloud Watch Services Part 2
- Create and Manage Autoscaling Groups
- Introductio to Flastic Load balancer
- Configure ELB and Health Check Part 1
- Configure ELB and Health Check Part 2
- Using IAM Role with Ec2 Instances

#### **SECTION 5 : AWS Object Storage and CDN - S3 Glacier and Cloud Front Overview of pricing and**

- Introduction to Amazon S3
- Introduction to Versioining
- Enable Versioning
- Introduction and Configuration of Cross-Region Replication
- Configure S3 Resource Bucket Policies
- Understand and Configure EFS with EC2 Instance Part 1
- Understand and Configure EFS with EC2 Instance Part 2
- Secure S3 Data using Encryption
- Introduction to AWS Glacier
- Configure Glacier
- Introduction to AWS Storage Gateway
- Configure AWS Storage Gateway

#### **SECTION 6 : Managing Databases on AWS**

Creating First RDS Instance

## **QUICKSTART**

- Connecting RDS Instance
- Understanding Amazon Redshift
- Configure Redshift On AWS Cloud
- Connecting AWS Redshift Cluster using JDBC
- Understand Deploy Operate & Scale an in-memory cache in the Cloud

#### **SECTION 7 : Configure Networking and Content Delivery - VPC and ELB**

- Understand and Configure VPC Part 1
- Understand and Configure VPC Part 2
- Introduction and Configuration of NACL
- Difference between Security group ad NACL
- Configure VPC Flow Logs
- Introduction and Configuration of CloudFront

#### **SECTION 8 : Using Messaging and Application Services**

- Introduction and Configuration of SQS
- Introduction and configuration of SNS service
- Introduction of Amazon SWF
- Introduction and Configuration of SES
- Creating a Lambda Function
- Introduction and configuration of API Gateway
- Introduction and Configuration of Elastic Transcoder

#### **SECTION 9 : Content Delivery Using AWS Route53 Service**

- Introduction and Configuration of Route53
- Assign Routing policies to Route53

#### **SECTION 10 : Stream and analyse data using Kinesis**

• Introductiona and configuration of Kinesis